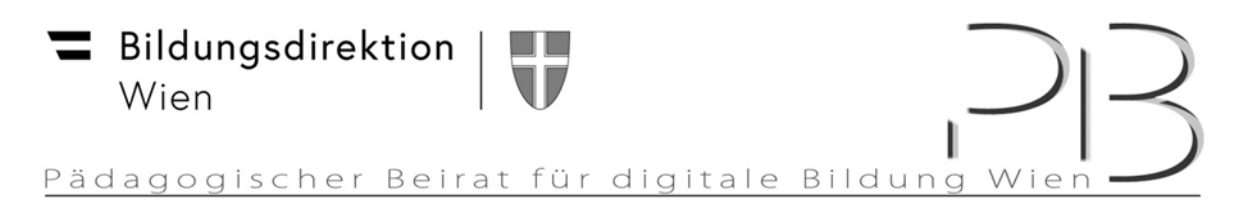

## **Installationsanleitung Office 365 für PC und Laptop**

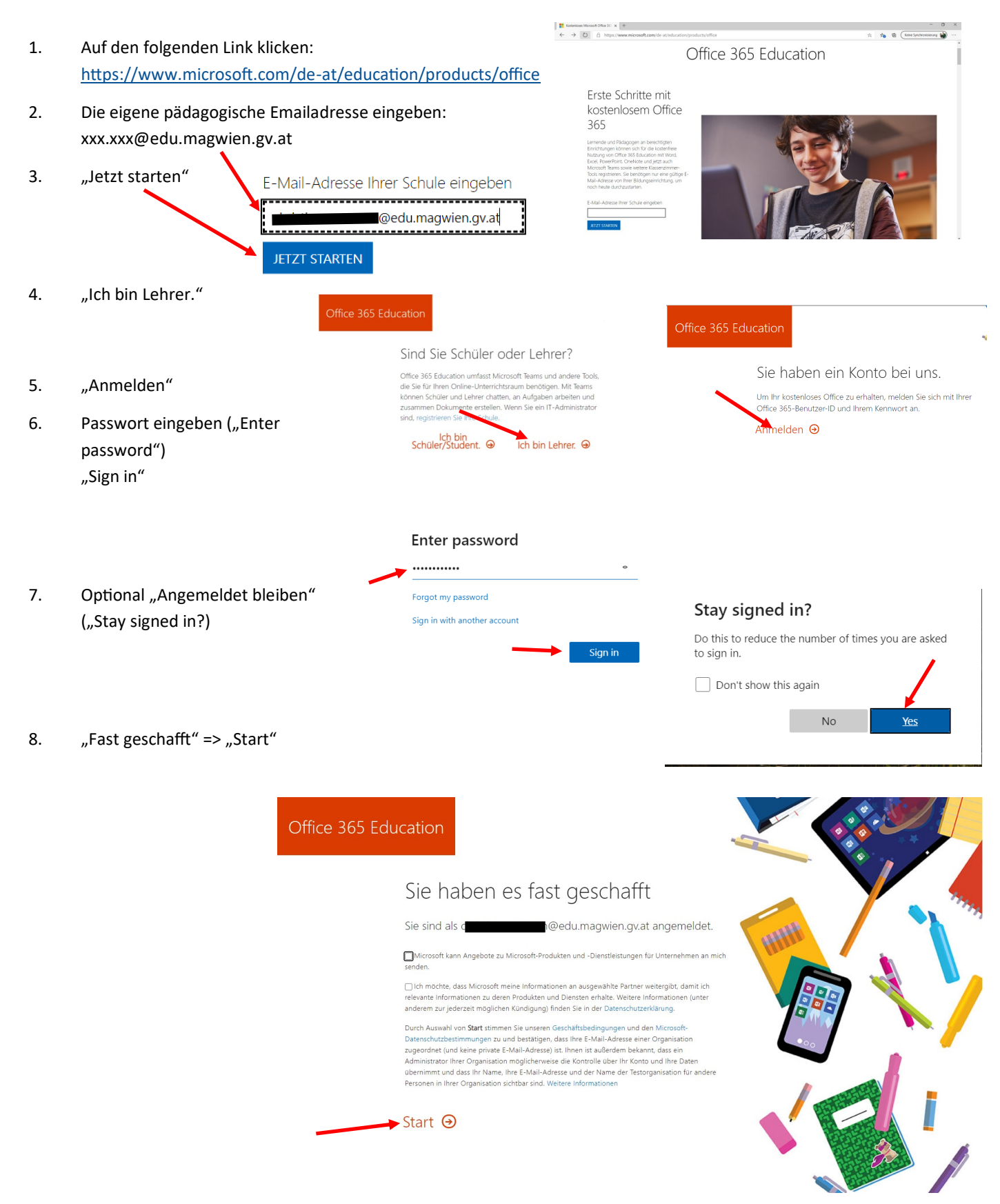

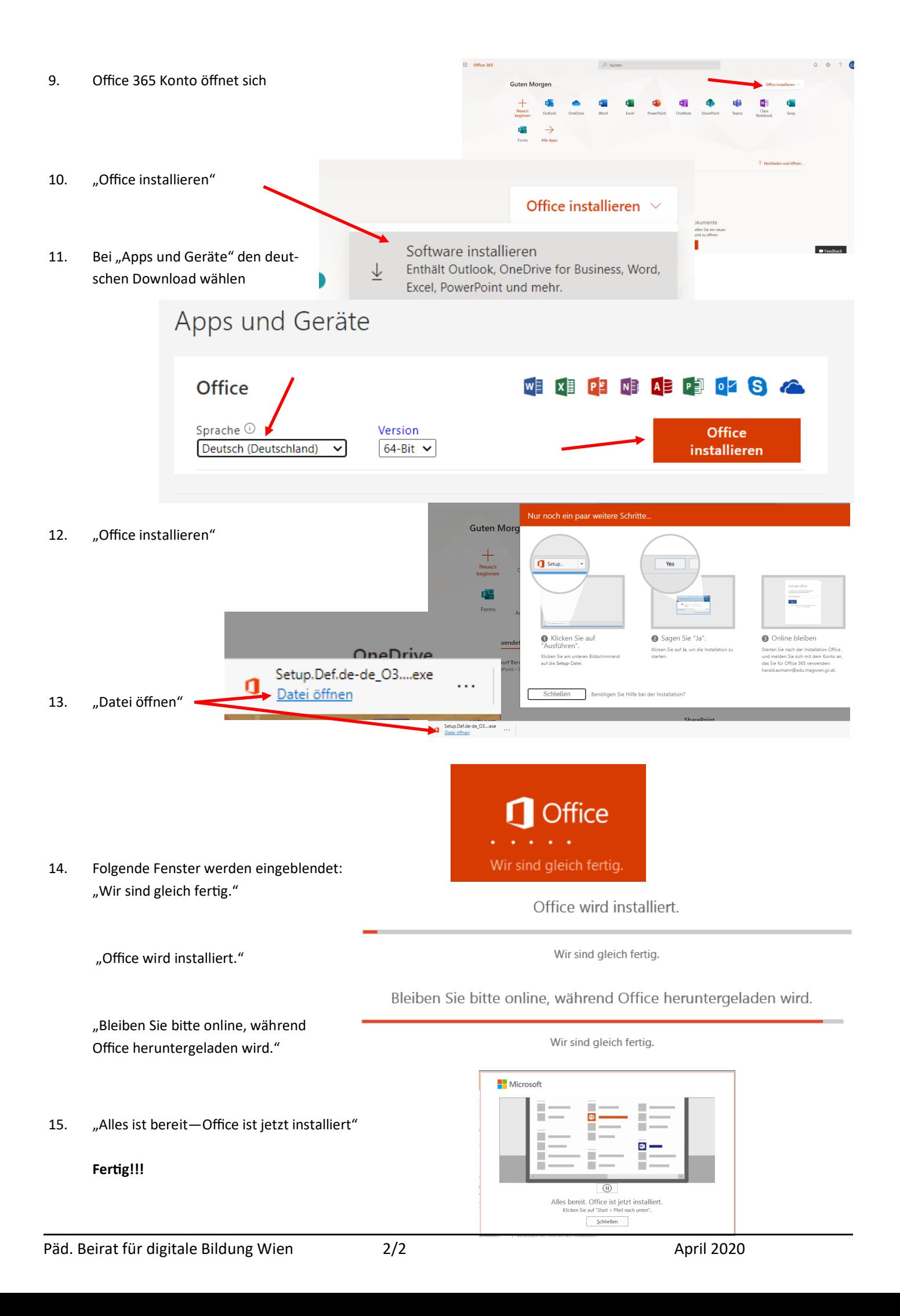